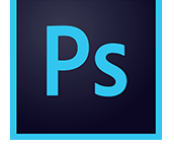

# Photoshop - Pour le web

*Mise à jour nov. 2023*

**Durée** 2 jours (14 heures )

*« Délai d'accès maximum 1 mois »*

### **OBJECTIFS PROFESSIONNELS**

 Maîtriser Photoshop pour retoucher et préparer les images pour le web. Optimiser ses créations pour l'affichage sur écran.

### **PARTICIPANTS**

 $\blacksquare$ 

### **PRE-REQUIS**

Ce stage requiert une bonne connaissance de l'environnement informatique (Mac ou PC)

### **MOYENS PEDAGOGIQUES**

- Réflexion de groupe et apports théoriques du formateur
- Travail d'échange avec les participants sous forme de
- Utilisation de cas concrets issus de l'expérience professionnelle
- Validation des acquis par des questionnaires, des tests d'évaluation, des mises en situation et des jeux pédagogiques.
- Remise d'un support de cours.

### **MODALITES D'EVALUATION**

- Feuille de présence signée en demi-journée,
- Evaluation des acquis tout au long de la formation,
- Questionnaire de satisfaction,
- Positionnement préalable oral ou écrit,
- Evaluation formative tout au long de la formation,
- Evaluation sommative faite par le formateur ou à l'aide des certifications disponibles,
- Sanction finale : Certificat de réalisation, certification éligible au RS selon l'obtention du résultat par le stagiaire

### **MOYENS TECHNIQUES EN PRESENTIEL**

 Accueil des stagiaires dans une salle dédiée à la formation, équipée d'ordinateurs, d'un vidéo projecteur d'un tableau blanc et de paperboard. Nous préconisons 8 personnes maximum par action de formation en présentiel

### **MOYENS TECHNIQUES DES CLASSES EN CAS DE FORMATION DISTANCIELLE**

- A l'aide d'un logiciel comme Teams, Zoom etc... un micro et éventuellement une caméra pour l'apprenant,
- suivez une formation uniquement synchrone en temps réel et entièrement à distance. Lors de la classe en ligne, les apprenants interagissent et comuniquent entre eux et avec le formateur.
- Les formations en distanciel sont organisées en Inter-Entreprise comme en Intra-Entreprise.
- L'accès à l'environnement d'apprentissage (support de cours, labs) ainsi qu'aux preuves de suivi et d'assiduité (émargement, évaluation) est assuré. Nous préconisons 4 personnes maximum par action de formation en classe à distance

### **ORGANISATION**

Les cours ont lieu de 9h à 12h30 et de 14h à 17h30.

### **PROFIL FORMATEUR**

- Nos formateurs sont des experts dans leurs domaines d'intervention
- Leur expérience de terrain et leurs qualités pédagogiques constituent un gage de qualité.

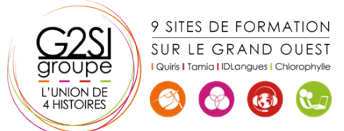

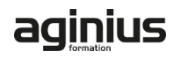

**Nantes / Rennes : 725 € HT Brest / Le Mans : 725 € HT Certification : NON**

### **A L'ATTENTION DES PERSONNES EN SITUATION DE HANDICAP**

 Les personnes atteintes de handicap souhaitant suivre cette formation sont invitées à nous contacter directement, afin d'étudier ensemble les possibilités de suivre la formation.

## **Programme de formation**

### **Présentation (01h30)**

- Photoshop et la production web
- Interface Photoshop
- Acquisition d'images
- Options d'affichage

### **Caractéristiques des images (01h30)**

- Faire la différence entre image bitmap ou vectorielle
- Notion de taille et résolution d'image
- Redimensionner une image
- Réduire le poids d'une image

### **Retouche des images (01h15)**

- Recadrage et perspective
- Niveaux de lumière et contraste
- Retouche et nettoyage

### **Colorimétrie (01h15)**

- Modes colorimétriques
- Conversions
- Couleurs web sécurisées

### **Sélection et détourage (00h45)**

- Outils et techniques de sélection
- Détourer une image ou un logo

### **Calques et photomontage (03h15)**

- Travailler avec les calques
- Réaliser des photomontages
- Réaliser une publicité
- Compositions de calques
- Bandeaux et encarts Web : tailles normalisées
- Taille des visuels sur les réseaux sociaux
- Ajouter des effets aux calques
- Créer des Gif animés

### **Texte (01h15)**

- Créer des calques de texte
- Attributs de texte
- Méthodes de lissage du texte

### **8. Tranches (00h30)**

Création et modifications des tranches

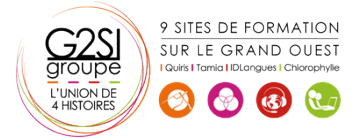

### **9. Enregistrer ses images pour le web (02h30)**

- Aplatissement d'images
- Exporter les tranches : images seules
- Exporter les tranches : HTML + images
- Spécificités des formats JPG, GIF et PNG
- Gestion de la transparence
- Comparatif des navigateurs web

# aginius

# Outils araphiaues / Web desian